## FiftyWeb Submitting bids via upload of xml-documents

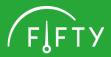

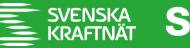

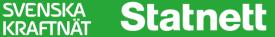

## Submitting bids via upload of xml-documents in FiftyWeb

| Innsending 🗸 Rapporter 🗸 Administrasjon 🗸                                      |                                                    |               |                  |                     |                                                           |                                                                    |
|--------------------------------------------------------------------------------|----------------------------------------------------|---------------|------------------|---------------------|-----------------------------------------------------------|--------------------------------------------------------------------|
| mFRR-bud (mFRR EAM) ×                                                          |                                                    |               |                  |                     |                                                           |                                                                    |
| Dato            06/02/2023          >           Uke 6, mandag, 6. februar 2023 | Stasjonsgruppe       Adamselv       Omr.       NO4 |               | TU<br>00:00 ✔    | Aktiveringstype     | XML<br>Last opp XML-fil                                   | Handlinger<br>Send inn<br>Tilbakestill                             |
| Stasjonsgruppe 🗢 Om                                                            | r. <del>\$</del> Retn. <del>\$</del> MTU           | Fra 💠 MTU Til | Pris EUR 💠 Volum | Delbar     Min Vol. | <ul> <li>Periodeskift</li> <li>Aktiveringstype</li> </ul> | Teknisk linket      Varighet      Hviletid      Teknisk linking ID |

| → · · ↑ 🖡 >    | Denne PCen > Windows (C:) > Work > |                  |              |           | ~ 0 | Søk i Work                               |  |
|----------------|------------------------------------|------------------|--------------|-----------|-----|------------------------------------------|--|
| ganiser • Ny m | appe                               |                  |              |           |     | l                                        |  |
| OneDrive - :   | Navn                               | Endringsdato     | Туре         | Størrelse |     |                                          |  |
| Denne PCen     | mfrrCM12092022.xml                 | 12.09.2022 13:47 | XML Document | 58 kB     |     |                                          |  |
| 3D-objekt      | mfrrCm15082022.xml                 | 15.08.2022 13:10 | XML Document | 58 kB     |     |                                          |  |
|                | mfrrcm16082022.xml                 | 16.08.2022 16:01 | XML Document | 58 kB     |     |                                          |  |
| a Bilder       | mfrrCm23082022.xml                 | 23.08.2022 12:17 | XML Document | 58 kB     |     |                                          |  |
| Dokument       | mfrrCmex1.xml                      | 03.08.2022 14:52 | XML Document | 37 kB     |     |                                          |  |
| 👌 Musikk       | MinstDoc.xml                       | 03.01.2023 11:38 | XML Document | 3 kB      |     |                                          |  |
| Nedlasting     | PeriodDel.xml                      | 04.01.2023 10:21 | XML Document | 1 kB      |     |                                          |  |
| - Ckriushord   |                                    | N3 N1 2023 11·3/ | XMI Document | 1 VR      |     |                                          |  |
| r:             | Inavn: mfrrCM12092022.xml          |                  |              |           |     | <ul> <li>XML Document (*.xml)</li> </ul> |  |

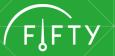

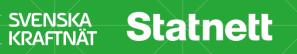

## Submitting bids via upload of xml-documents in FiftyWeb

| Innsending V Rapporter V                                                                                                    | Administrasjon 🗸                             |                     |                      |                    |                                                                                                    |                                        |
|----------------------------------------------------------------------------------------------------|----------------------------------------------|---------------------|----------------------|--------------------|----------------------------------------------------------------------------------------------------|----------------------------------------|
| mFRR-bud (mFRR EAM) $\times$                                                                                                    |                                              |                     |                      |                    |                                                                                                    |                                        |
| Object         Object         Object <thobject< th=""> <thobject< th=""> <thobject< td="" th<=""><td>Stasjonsgruppe     Adamselv     Omr.     NO4</td><td>Retn.<br/>V N<br/>V O</td><td>MTU<br/>00:00 🗸</td><td>Aktiveringstype</td><td>XML<br/>Last opp XML-fil<br/>Ikke godkjent. Korriger feil i dokumentet og prøv på nytt<br/>06.02.2023 10:50:27</td><td>Handlinger<br/>Send inn<br/>Tilbakestill</td></thobject<></thobject<></thobject<> | Stasjonsgruppe     Adamselv     Omr.     NO4 | Retn.<br>V N<br>V O | MTU<br>00:00 🗸       | Aktiveringstype    | XML<br>Last opp XML-fil<br>Ikke godkjent. Korriger feil i dokumentet og prøv på nytt<br>06.02.2023 10:50:27 | Handlinger<br>Send inn<br>Tilbakestill |
| Stasjonsgruppe 💠 Omr                                                                                                    | r. ♦ Retn. ♦ MTU F                           | Fra <b>\$</b> MTU   | Til Pris EUR 🗢 Volum | n 💠 Delbar Min Vol | I.                                                                                                    | linket                                 |

| Innsending 🗸 Rapporter 🗸 Administrasjon 🗸 |                |                          |                   |                 |                                           |                                                               |
|-------------------------------------------|----------------|--------------------------|-------------------|-----------------|-------------------------------------------|---------------------------------------------------------------|
| mFRR-bud (mFRR EAM) ×                     |                |                          |                   |                 |                                           |                                                               |
| Dato                                      | Stasjonsgruppe | Retn.                    | МТО               | Aktiveringstype | XML                                       | Handlinger                                                    |
| <ul><li>く 06/02/2023 台 &gt;</li></ul>     | Adamselv 🗸     |                          | 00:00 🗸           | <alle></alle>   | Last opp XML-fil                          | Send inn                                                      |
| Uke 6, mandag, 6. februar 2023            | Omr.           | ✓ 0                      |                   |                 | Godkjenning pågår                         | Tilbakestill                                                  |
|                                           | NO4 🗸          | •                        |                   |                 | 06.02.2023 10:49:49                       |                                                               |
|                                           |                |                          |                   |                 |                                           |                                                               |
| Stasjonsgruppe 🗧 🕈 On                     | nr. 🗢 Retn. 🗢  | MTU Fra 💠 M <sup>*</sup> | TU Til Pris EUR 🖨 | Volum 🗢 Delbar  | Min Vol. 🗢 Periodeskift 🗢 Aktiveringstype | ♦ Teknisk linket ♦ Varighet ♦ Hviletid ♦ Teknisk linking ID ♦ |
|                                           |                |                          |                   |                 |                                           |                                                               |
|                                           |                |                          |                   |                 |                                           |                                                               |

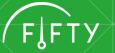

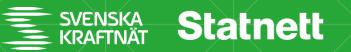

## **Summary and discussion**

- Available from mFRR EAM go live
- Can upload 1 document at a time
- Same rules for number of bids and document size as submitting bids via ECP.
- The status of the file/bids is visible for the user

- How will the user produce the xml-file?
- Other questions or comments?

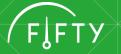

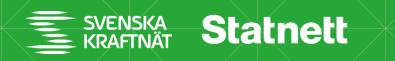